Pour additionner deux nombres décimaux ,

●On pose l'opération en alignant les virgules et en disposant les nombres en colonnes (unités sous unités, dizaines sous dizaines ...).

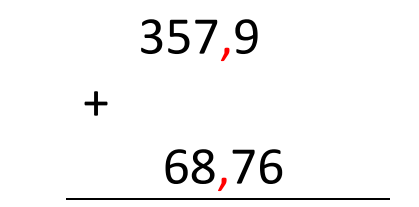

●On complète avec des zéros, si nécessaire.

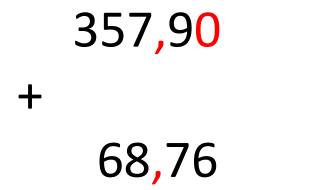

●On commence à calculer l'opération , à partir de la droite ( sans tenir compte de la virgule).

$$
\begin{array}{r}\n1 & 1 & 1 \\
357,90 \\
+ \\
\hline\n68,76 \\
\hline\n4 & 2666\n\end{array}
$$

●On place la virgule au résultat.

$$
\begin{array}{r}\n1 & 1 & 1 \\
357,90 \\
+ \\
\hline\n68,76 \\
\hline\n426,66\n\end{array}
$$